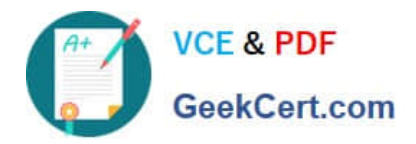

# **CCD-102Q&As**

### B2C Commerce Developer with SFRA

## **Pass Salesforce CCD-102 Exam with 100% Guarantee**

Free Download Real Questions & Answers **PDF** and **VCE** file from:

**https://www.geekcert.com/ccd-102.html**

100% Passing Guarantee 100% Money Back Assurance

Following Questions and Answers are all new published by Salesforce Official Exam Center

**C** Instant Download After Purchase

- **83 100% Money Back Guarantee**
- 365 Days Free Update
- 800,000+ Satisfied Customers

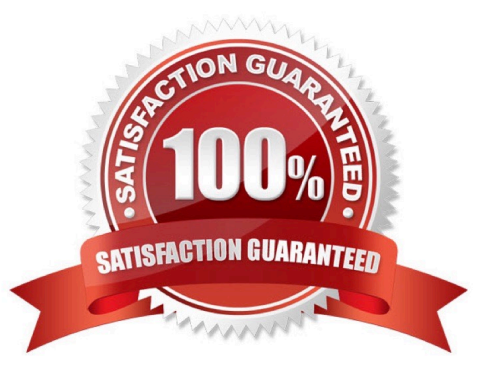

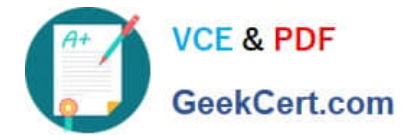

#### **QUESTION 1**

What happens if the log file size limit is reached in custom logging?

- A. Logging is suspended for two hours.
- B. The log file rolls over and the last used log is overwritten.
- C. The log file is deleted and recreated from scratch.
- D. Logging is suspended for the day.

Correct Answer: D

#### **QUESTION 2**

A Digital Developer has been given a requirement to add fault tolerance to an existing web service

integration that uses Service Framework. Administrators at Universal Containers need to be able to

configure the timeout and rate limiting.

Which approach should the Developer use to implement the requirement?

A. Implement a serviceUnavaiiableException exception handler to execute fallback code.

B. Use the setTimeout method to execute fallback code if the request has NOT completed.

C. Create a site preference to store timeout settings and implement an IOException handler to execute fallback code.

D. Implement a condition that checks to see if the response was empty and execute fallback code if true.

Correct Answer: A

#### **QUESTION 3**

The following code ensures that an address ID CANNOT be used if it is already in use by another address in the customer\\'s address book. There is a problem with the code. The error message for an invalid address ID is never shown to the user on the form field.

```
if (address. ID !== addressForm.addressid.value) {
    for (var i = 0; i < addressBook.addresses.length; i++) {
        if (addressBook.addresses[i].ID === addressForm.addressid.value) {
            addressForm.invalidateFormElement();
            throw new Error('Address name already exists');
        ł
ÿ.
```
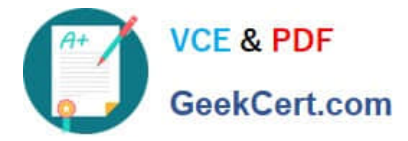

How should the Digital Developer resolve this issue so that the error message is displayed on the address ID form field?

- A. addressForm.invalidateFormElement(addressForm.addressid);
- B. addressForm.addressid.invalidateFormElement();
- C. addressForm.addressid.invalidateFormElement = true;
- D. addressForm.invalidateFormElement("addressid");

Correct Answer: D

#### **QUESTION 4**

A Digital Developer suspects a logical error in a script. Which action will help locate the error?

- A. Check request logs for evidence of the logical error.
- B. Put breakpoints in the code, debug, and examine variable values.
- C. Print all values in the script node called before the current script.
- D. Submit a support ticket to B2C Commerce.

Correct Answer: B

#### **QUESTION 5**

Universal Containers wants to change a content slot that is currently configured to display a content asset. Now they want the slot to display the top five selling boxes for the week. Which two changes need to be made for this to occur? Choose 2 answers

- A. Change the slot\\'s configuration content type to "products."
- B. Change the slot\\'s configuration content type to "recommendations."
- C. Change the slot\\'s configuration template to the appropriate rendering template.
- D. Delete the existing content asset.

Correct Answer: AB

[CCD-102 Practice Test](https://www.geekcert.com/ccd-102.html) [CCD-102 Study Guide](https://www.geekcert.com/ccd-102.html) [CCD-102 Exam Questions](https://www.geekcert.com/ccd-102.html)